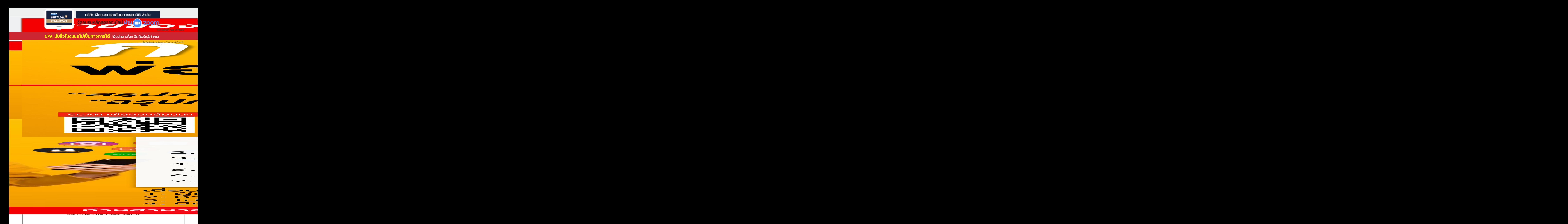

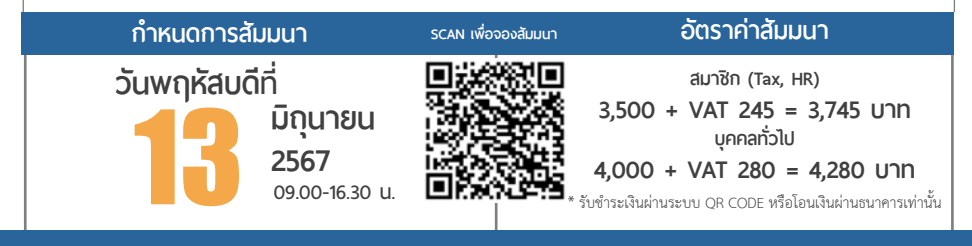

**ท่านสามารถดูรายละเอียดเพิ่ มเติมได้ที่ www.dst.co.th สํารองที่ นั่ งได้ที่ Tel 02-555-0700 กด 1**

- **1. อย่างไรถือเป็นสินค้าตามประมวลรัษฎากร**
- **2. การจัดทำรายงานสินค้าและวัตถุดิบตามหลักเกณฑ์ของสรรพากร**
	- การลงรายงานสินค้าและวัตถุดิบตามหลักเกณฑ์ของสรรพากร
	- บริษัทนำสินค้าฝากไว้กับตัวแทนจำหน่ายต้องทำ Stock หรือไม่ ได้รับสินค้ามาฟรีต้องลง Stock หรือไม่

- โปรแกรม Software ที่ใช้ในกิจการ ต้องทำ Stock ด้วยหรือไม่
- สำนักงานใหญ่ขายสินค้าแต่ของอยู่ที่สาขา สำนักงานใหญ่ต้องทำ Stock หรือไม่
- ใช้บริการฝากสินค้าไว้ที่ Warehouse โดยให้ Warehouse นำส่งสินค้าให้ลูกค้าของบริษัทตาม order บริษัทต้องทำรายงานสินค้าและ วัตถุดิบหรือไม่
- ฝากสินค้าไว้กับผู้ขายเพราะเกรงว่าบริษัทจะถูกน้ำท่วมบริษัทต้องทำ Stock หรือไม่ ภายหลังปรากฏว่าบริษัทผู้ขาย ถูกน้ำท่วมทำให้สินค้าที่ฝากไว้เสียหายทั้งหมด บริษัทต้องปฏิบัติอย่างไร
- นำสินค้าไปใช้ในกิจการต้องบันทึกเป็นทรัพย์สินหรือไม่และต้องนำส่ง VAT หรือไม่
- **3. นำสินค้าที่ไม่ผ่านการตรวจสอบคุณภาพไปขายต่ำกว่าราคาตลาดได้หรือไม่**
	- สินค้าที่เสื่อมคุณภาพ ล้าสมัย หมดสมัยนิยม ต้องทำ Stock แยกหรือไม่
	- ถ้าจะขายต่ำกว่าราคาตลาดต้องปฏิบัติอย่างไรและเอกสารที่ต้องใช้ประกอบ
	- วัตถุดิบหายระหว่างผลิตต้องนำส่งภาษีขายราคาใด (ราคา FG หรือ RM)
- **4. กรณีมีหลายสาขา สาขาหนึ่ง STOCK เกิน อีกสาขาหนึ่ง STOCK ขาด สามารถหักกลบกันได้หรือไม่สรรพากรยอมรับหรือไม่**
- **5. สินค้าที่ถูกน้ำท่วมทำประกันภัยไว้จะตัดออกจาก Stock ได้ทันทีหรือไม่**
	- สินค้าที่เสียหายยกให้กับบริษัทประกันถือเป็นการขายหรือไม่และต้องนำส่งภาษีขายหรือไม่ ใช้ราคาใด
	- สินค้าที่จมน้ำหายไปตัดออกจาก Stock ได้เลยหรือไม่
	- ถ้าได้รับค่าสินไหมทดแทนเกินกว่าความเสียหาย ส่วนเกินที่ได้รับยกเว้นหรือไม่
- **6. ปัญหาการนำสินค้าไปลด แลก แจก แถม ทดลองใช้ส่งเสริมการขาย**
	- นำสินค้าไปลด แลก แจก แถม ต้องทำ Stock แยกต่างหากหรือไม่ - สินค้าที่ให้ลูกค้าทดลองใช้ต้องนำส่งภาษีขายหรือไม่
	- แจกสินค้าตัวอย่างที่มีขนาดและปริมาณเท่ากันกับสินค้าที่ขายต้องนำส่งภาษีขายหรือไม่
	- นำสินค้าไปออกบูธตามห้างสรรพสินค้าเพื่อให้ลูกค้าลองชิม ต้องนำส่งภาษีขายหรือไม่
- **7. ประเด็นปัญหาสินค้าคงเหลือและปัญหาจากการตรวจนับ**
	- สินค้าขาด เกินจากรายงานสินค้า
	- สินค้าขาดจากรายงานสินค้าและวัตถุดิบต้องถือเป็นรายได้กรอกแบบ ภ.ง.ด.50 หรือไม่
	- ระบุจำนวนสินค้าสลับชนิด, ประเภท - ตรวจนับสินค้าสลับชนิดและประเภทของสินค้า
	- การตีราคาสินค้าคงเหลือตอนสิ้นปีผลต่างที่เกิดขึ้นลงรายจ่ายของบริษัทได้หรือไม่
- **8. Workshop Spreadsheet การตีราคาสินค้าคงเหลือเพื่อกรอกแบบ ภ.ง.ด.50**
	- การตีราคาสินค้าคงเหลือตอนสิ้นปีผลต่างที่เกิดขึ้นลงรายจ่ายของบริษัทได้หรือไม่
- **9. เอกสารที่ใช้ในการตัด Stock**
	- สินค้าถูกขโมยจะใช้เอกสารใดในการตัดออกจาก Stock ใช้ใบกำกับภาษีตัด Stock ได้หรือไม่
	- นำสินค้าไปใช้ในกิจการต้องออกใบกำกับภาษีเพื่อตัดออกจาก Stock หรือไม่
- **10. ข้อควรระวังในการตรวจนับ**
	- แนวทางแก้ไขเพื่อลดปัญหาสต๊อกขาด-เกินจากรายงาน ความสำคัญในการคัดเลือกพนักงานที่ทำหน้าที่ตรวจนับสินค้า
	- ถ้าตรวจพบว่าสินค้าไม่ตรงกับรายงานก่อนสรรพากรเข้าตรวจต้องปฏิบัติอย่างไร
- **11. การทำลายสินค้าหรือทรัพย์สินของบริษัท**
	- เลิกใช้โปรแกรม Software และต้องการลบทิ้งต้องแจ้งสรรพากรหรือไม่
	- สินค้าที่เสื่อมคุณภาพแต่ยังสามารถขายเป็นเศษซากได้ถ้าบริษัทจะทำลายโดยไม่ต้องการขายทำได้หรือไม่สรรพากรจะยอมรับหรือไม่
- **12. ถ้าสรรพากรเข้าตรวจนับ Stock โดยไม่ได้แจ้งล่วงหน้าต้องปฏิบัติอย่างไร**
- **13. บทกำหนดโทษกรณีสินค้าขาด-เกินจากรายงานสินค้าและวัตถุดิบ**
	- สินค้าขาด - สินค้าเกิน - - - - - - - - สินค้ามีทั้งขาดและเกิน

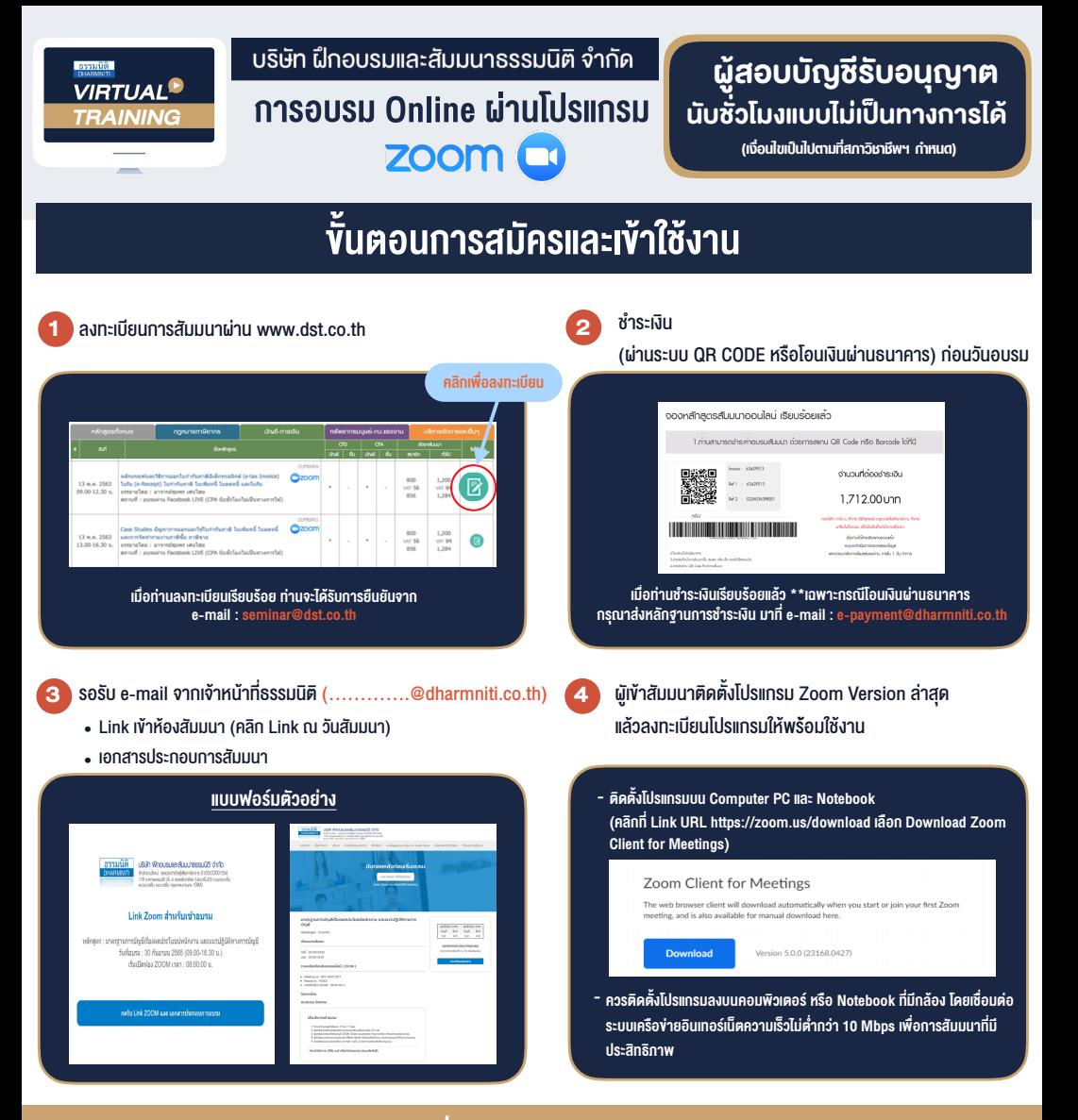

## เงื่อนไขการเขาอบรม

- 1. กำหนดจำนวนผูเขาสัมมนา 1 ทาน / 1 User
- 2. ผูเขาสัมมนาตองเขาหองสัมมนากอนเวลาที่ระบุไวอยางนอย 20 นาที
- 3. ผูเขาสัมมนาตองตั้งชื่อบัญชี ZOOM เปนชื่อ-นามสกุลจริง ดวยภาษาไทยใหตรงตามบัตรประชาชน
- 4. ผูเขาสัมมนาสามารถกดปุมยกมือ (Raise Hand) พิมพขอคำถามผานชองทางแชทไดในระหวางการอบรม
- 5. หนังสือรับรองจะจัดสงใหทาง e-mail ภายใน 3 วันทำการ หลังเสร็จสิ้นการอบรม
- 6. เมื่อทานชำระเงินบริษัทฯจะสง Link การเขาสัมมนาและไฟลเอกสาร ้ ส่วงหน้า 3 วันทำการก่อนวันสัมมนา โดยทางบริษัทฯ ขอสงวนสิทธิ์ ในการยกเลิกและคืนเงินทุกกรณี

- ห้ามบันทึกภาพ วีดีโอ แชร์ หรือนำไปเผยแพร่ (สงวนลิขสิทธิ์) -

## **สํารองที่นั่งออนไลน์ที่ www.dst.co.th Call center 02-555-0700 กด 1**